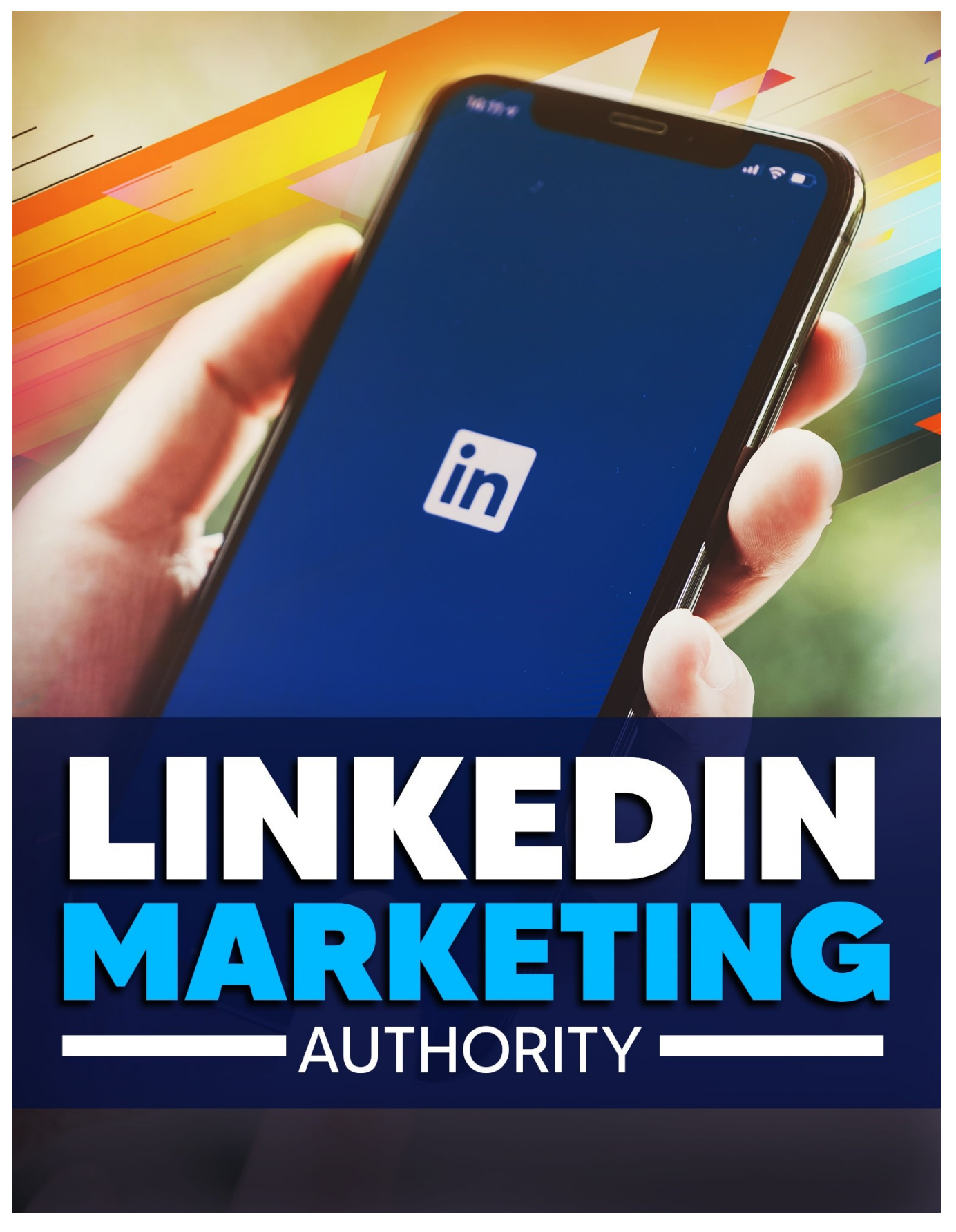

## LINKEDIN MARKETING AUTHORITY

## By: Diana L. Keeler Self Development Insights

## Table of Contents

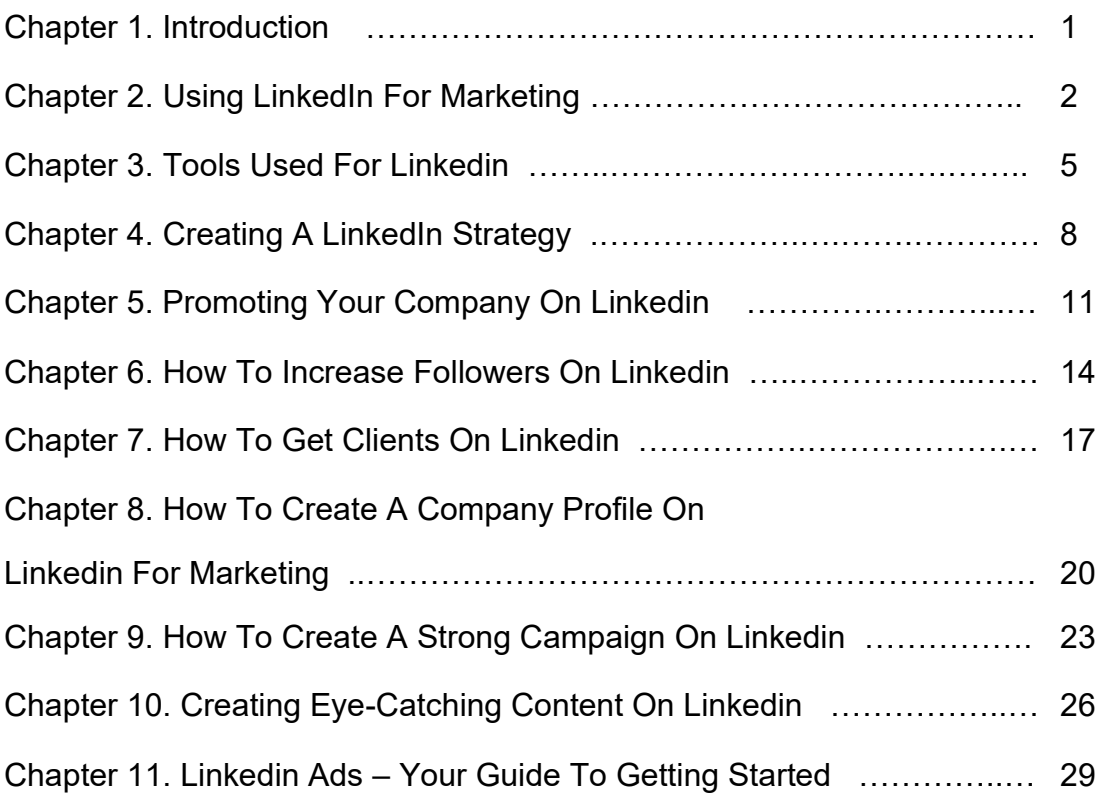